## **Организация учебного процесса с использованием КТТ**

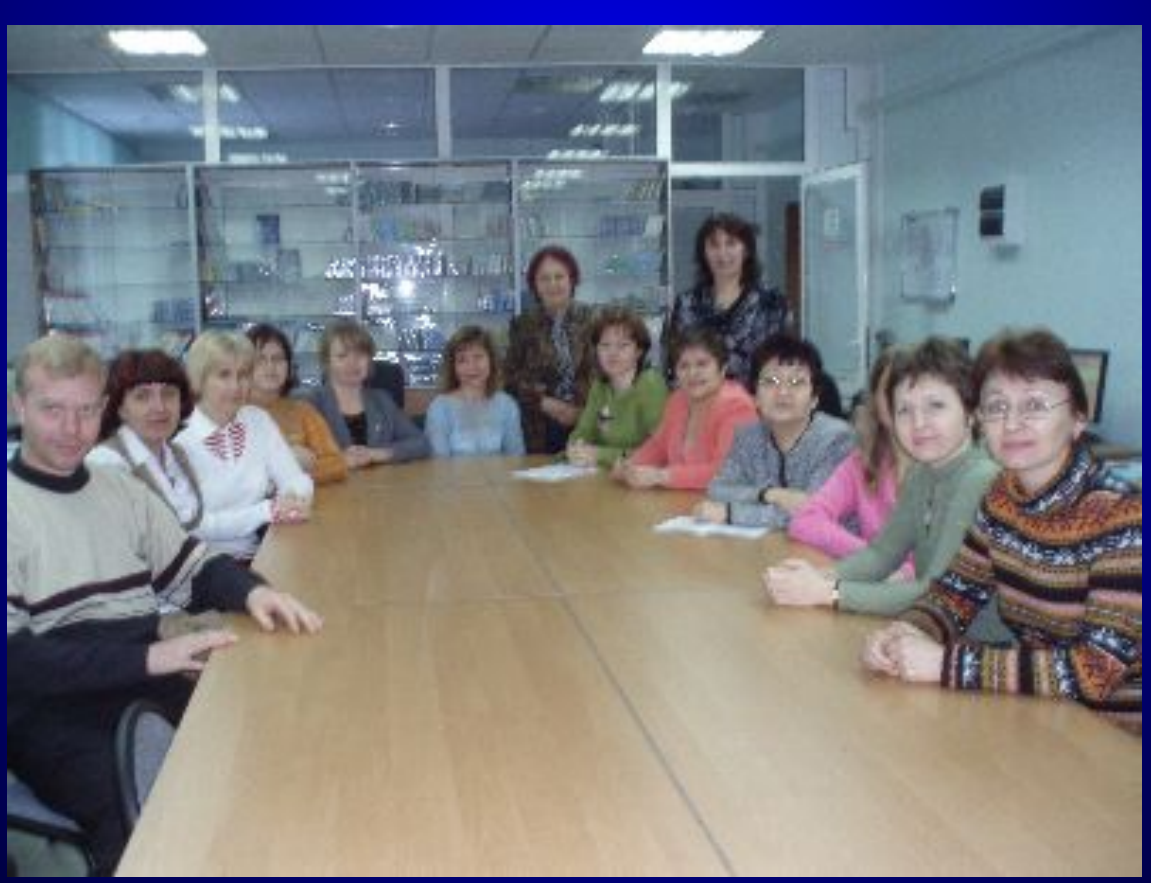

Гаврилова В. И. – СОШ № 7 г.Зимы

### *Внедрение ИТ в образование – государственная политика*

- Национальная доктрина образования до 2025года
- Концепция модернизации российского образования на период до 2010 года
- ПНП «Образование»

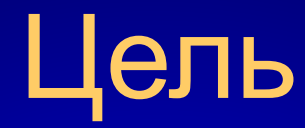

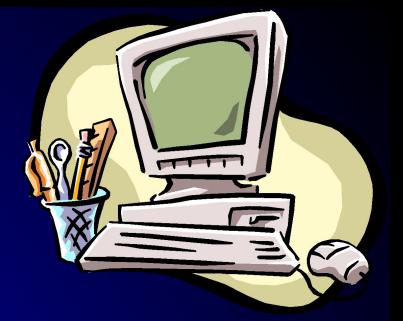

### Оптимизация образовательного процесса и контроля качества подготовки учащихся

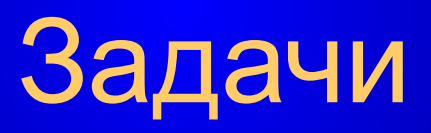

Внедрение системы тестирования в учебный процесс

### Компьютерные технологии обучения

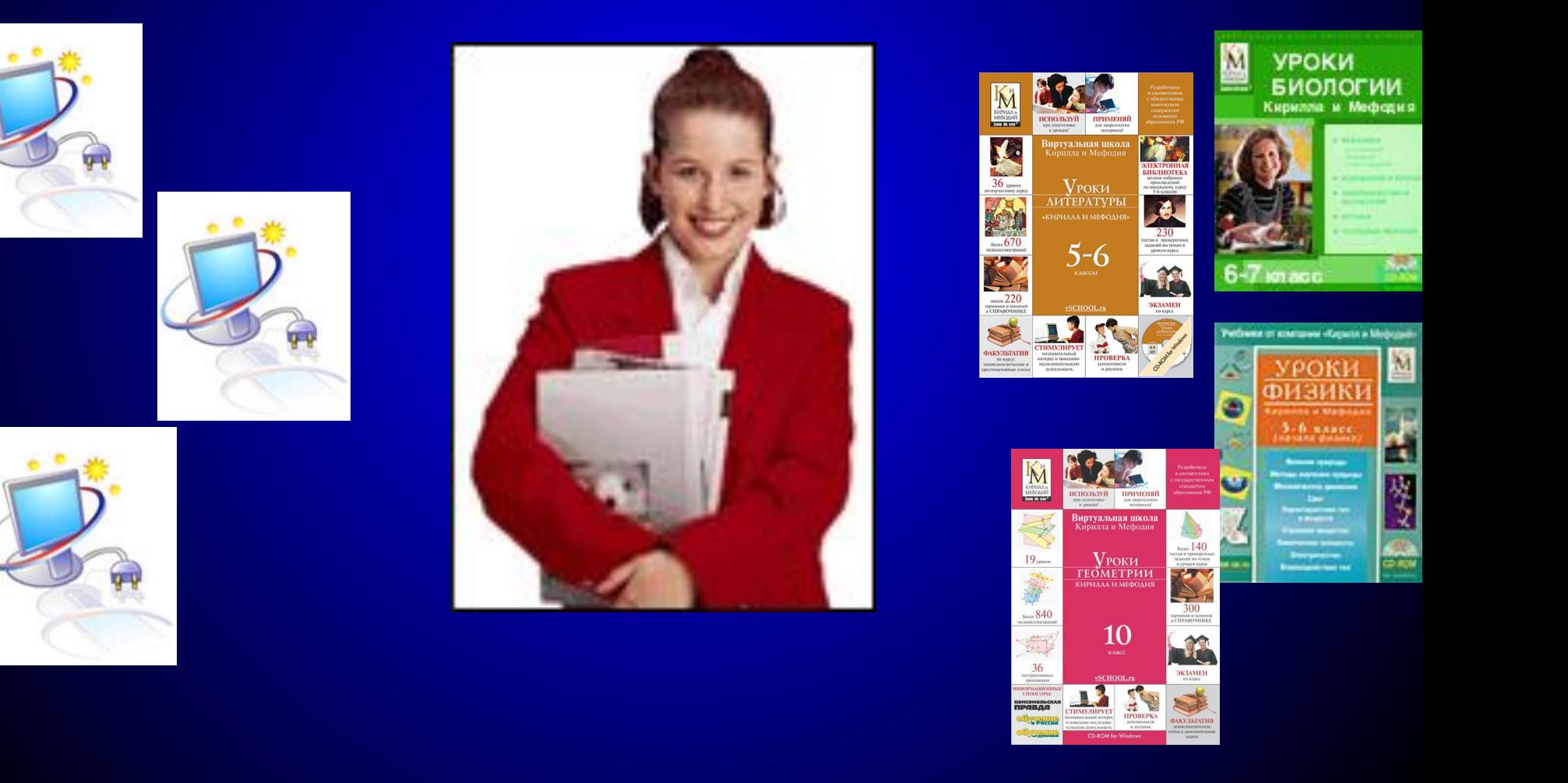

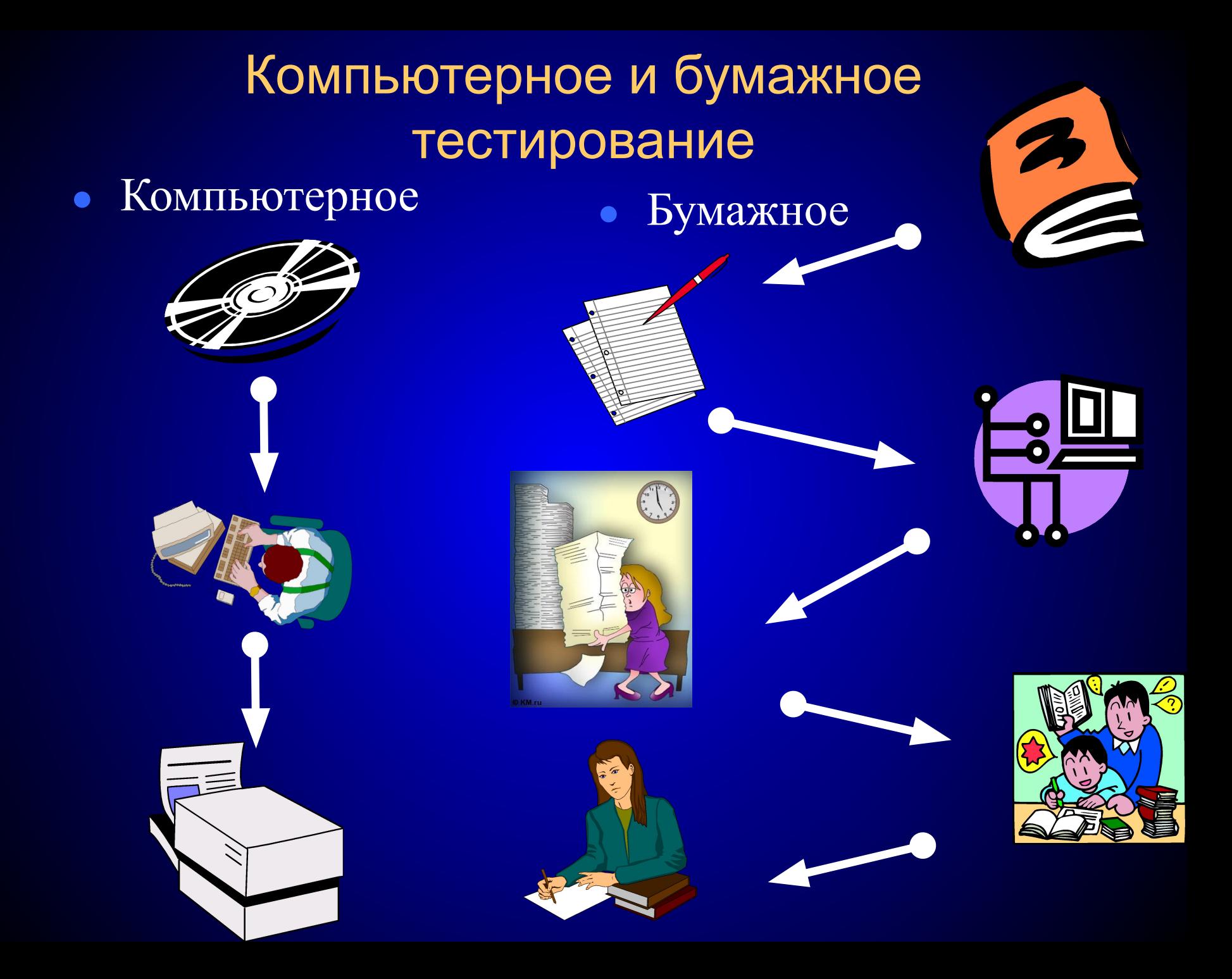

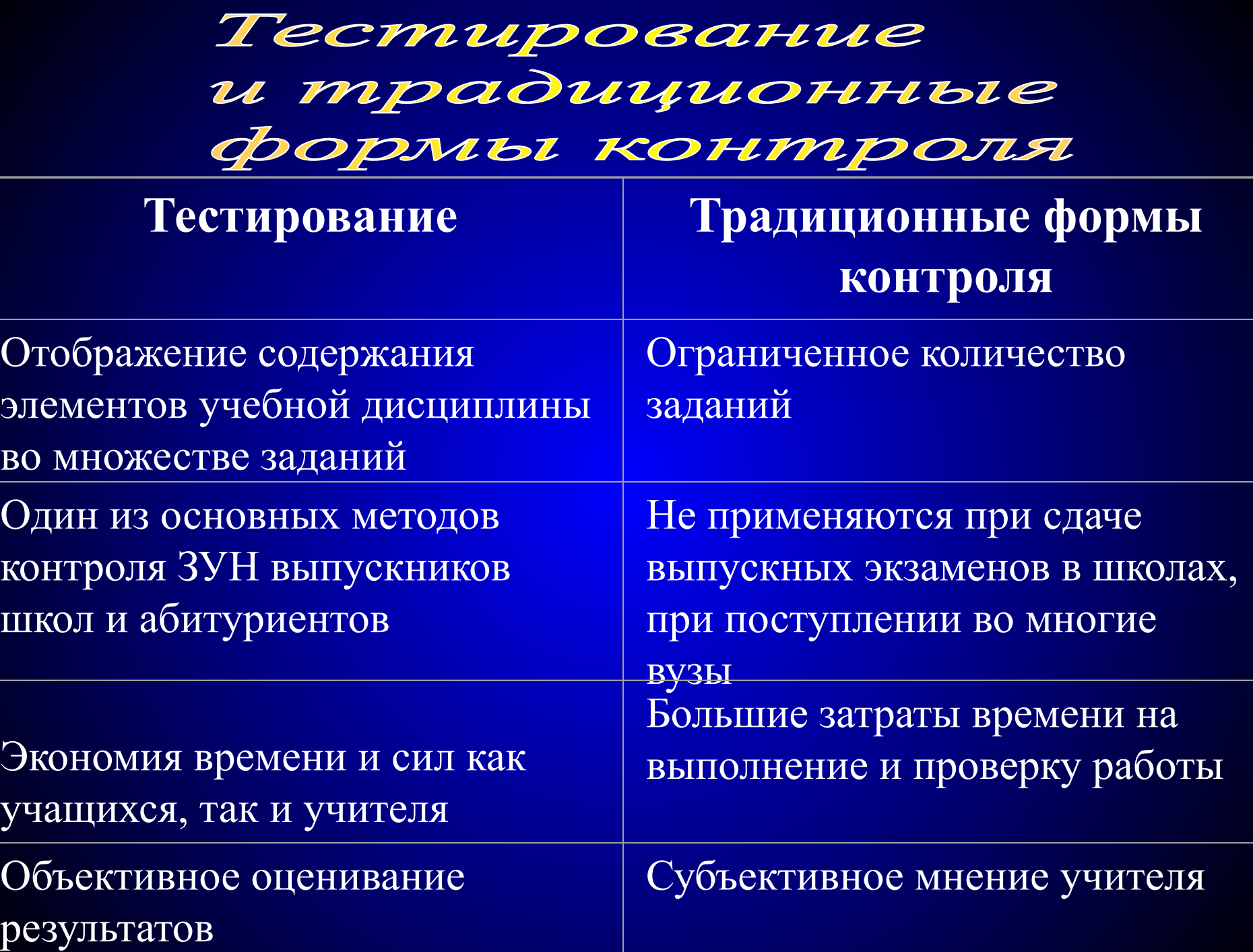

## Преимущества КТ

- Результат оценивается мгновенно
- Автоматически фиксируется и обрабатывается
- Сохраняется на длительное время
- Возможность удаленного тестирования
- Повышение секретности
- Персональный темп работы с тестом
- Возможность мультимедиа представления тестовых заданий

### Входное анкетирование

- 1.Как часто Вы используете на уроках тестирование 2.Испытываете ли Вы трудности в проведении тестирования
- 3.Знаете ли Вы о возможностях компьютерного тестирования
- 4.Используете ли Вы компьютерное тестирование
- 5.Используете ли Вы электронные издания в учебном процессе
- 6.Какие проблемы возникают с компьютерным тестированием
- 7.Хотели ли бы Вы сами создавать компьютерные тесты и использовать их на уроке

### Результаты анкетирования

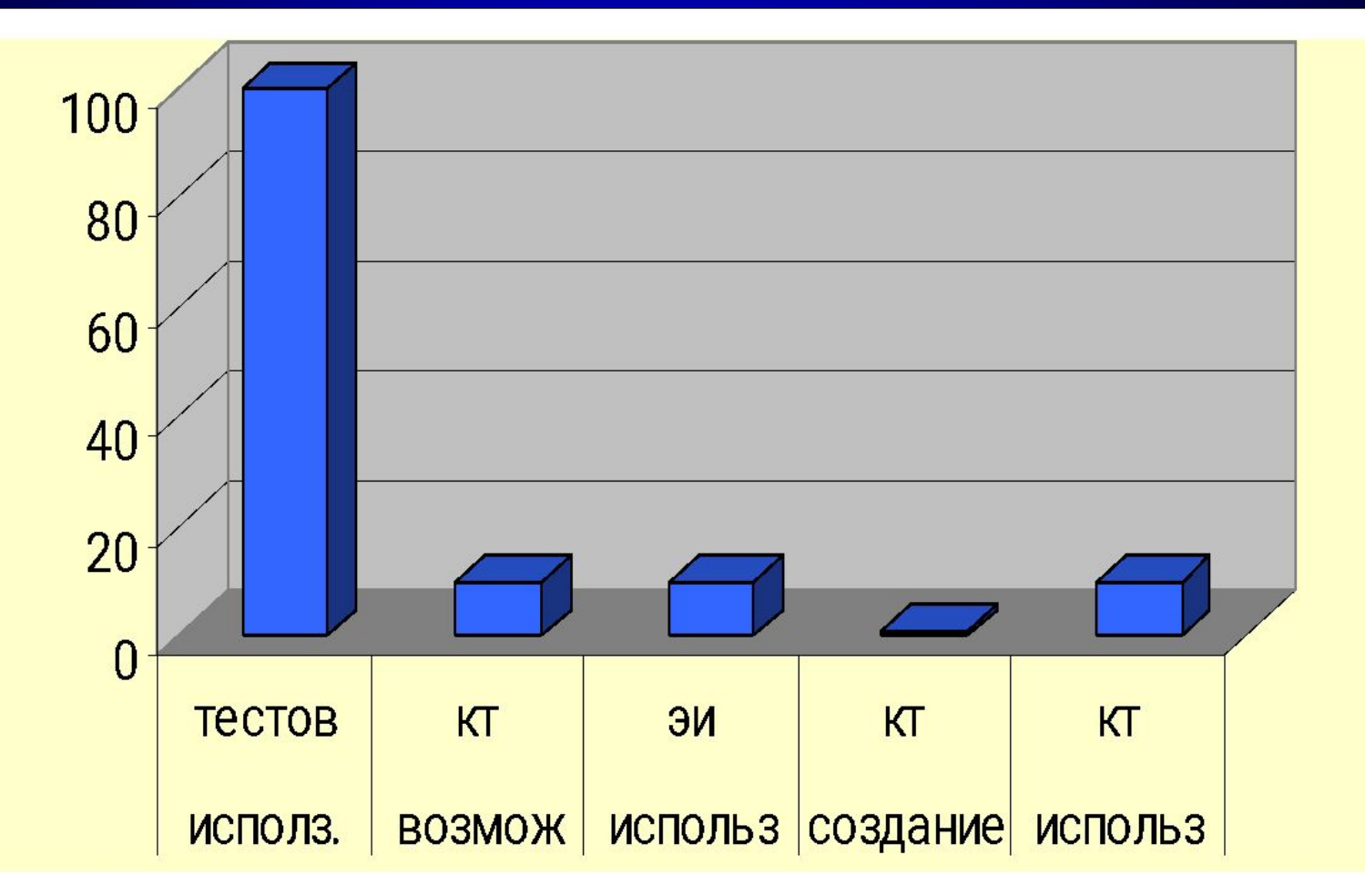

## Виды тестов:

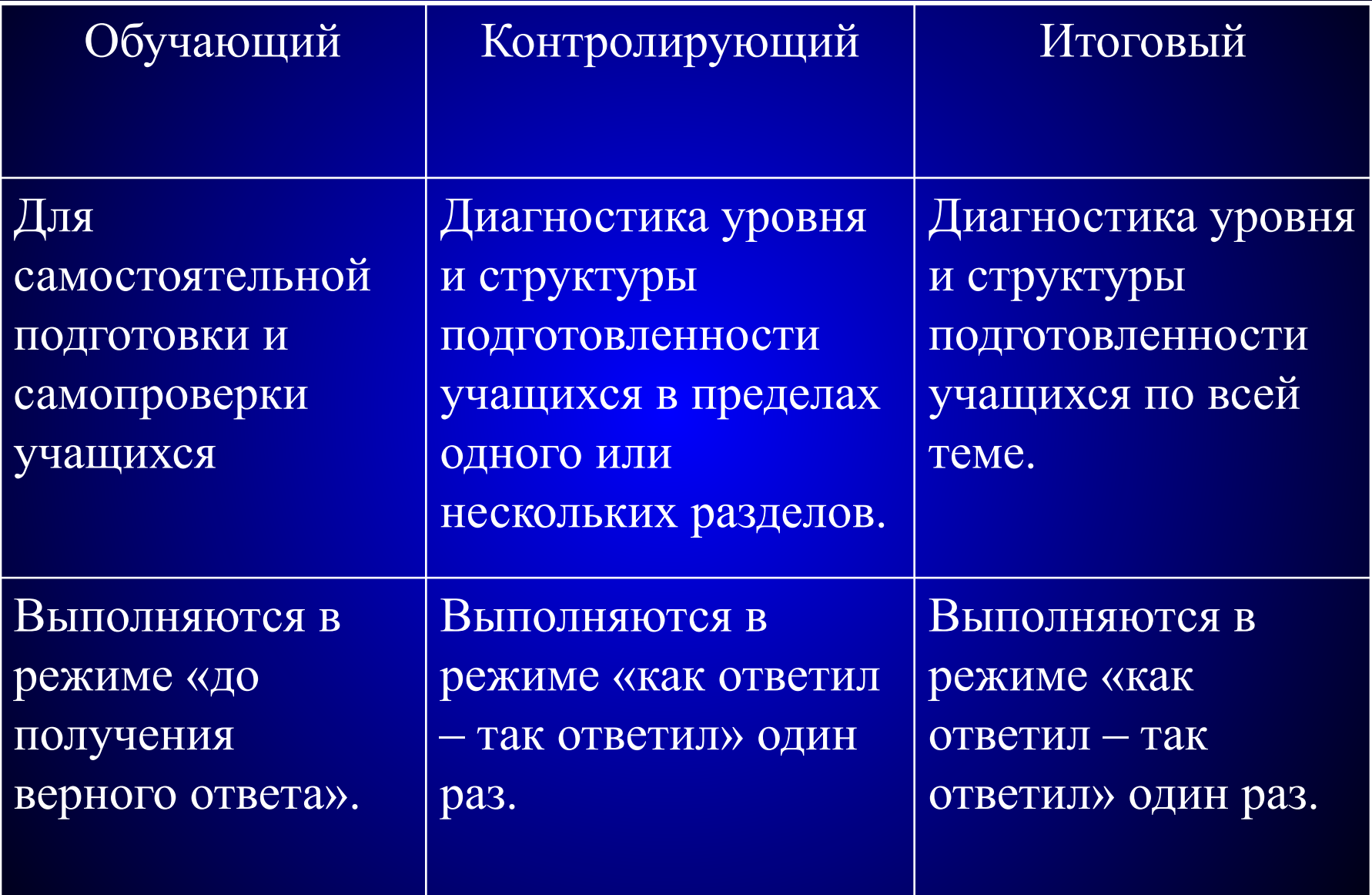

#### Проверьте свои знания

Найдите соответствие между видами растений и систематическими группами, к которым они принадлежат.

1

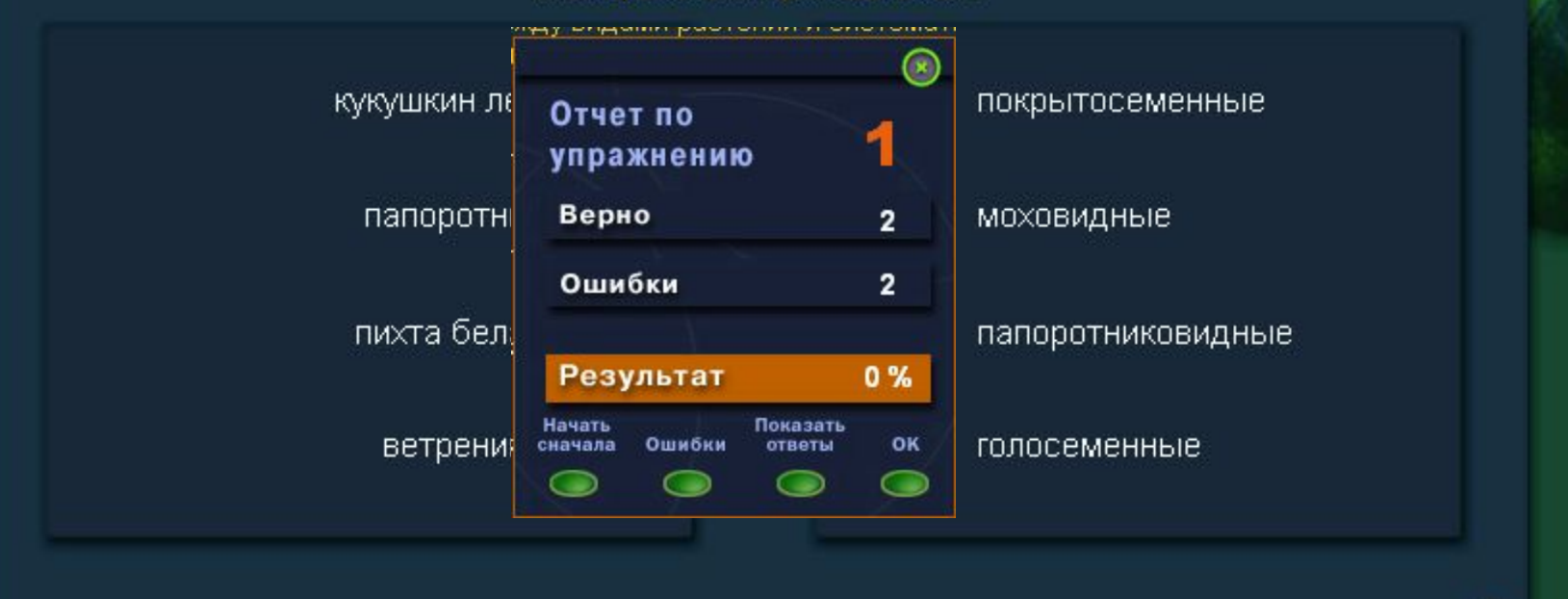

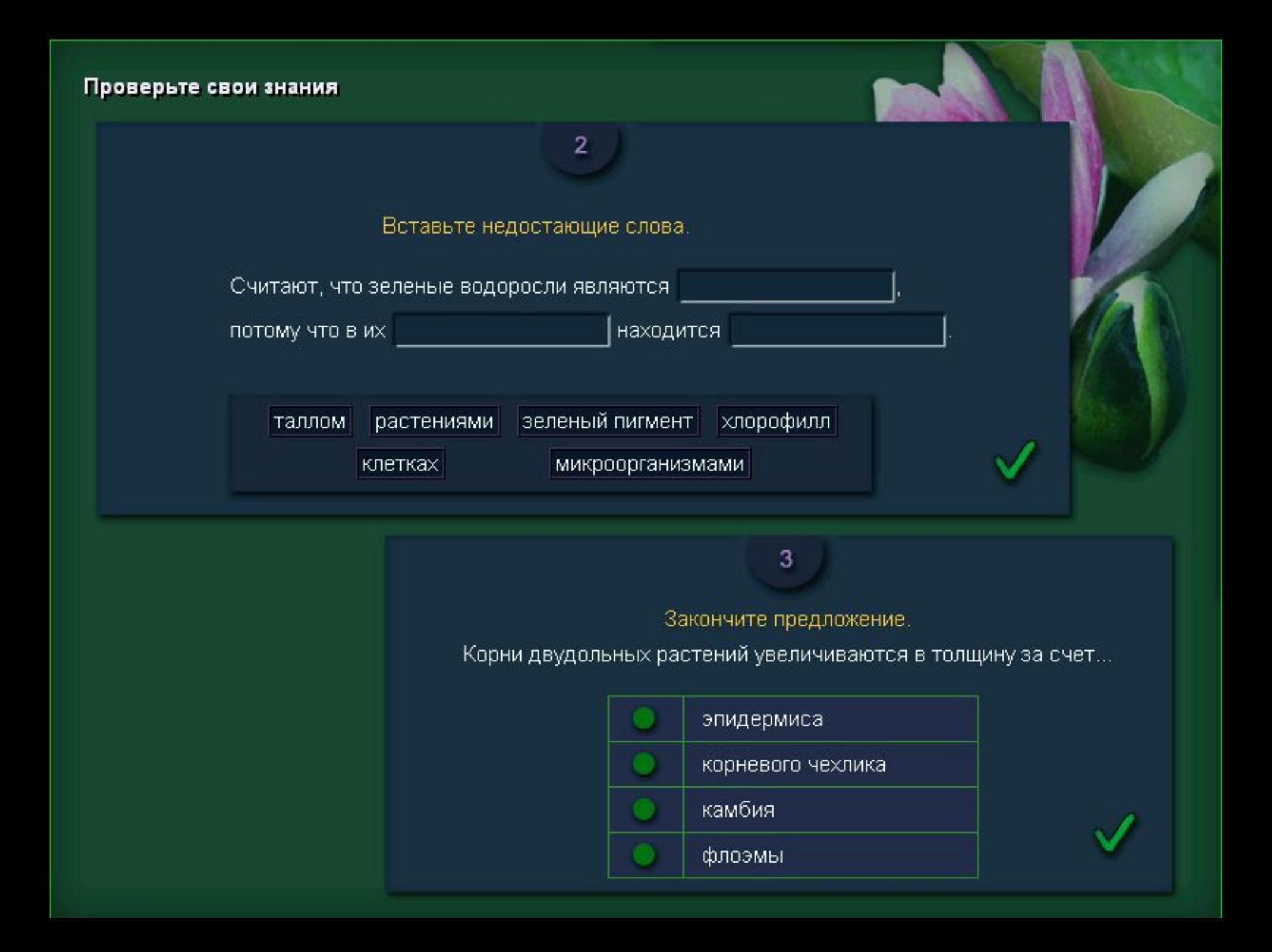

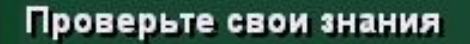

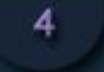

#### Найдите соответствие:

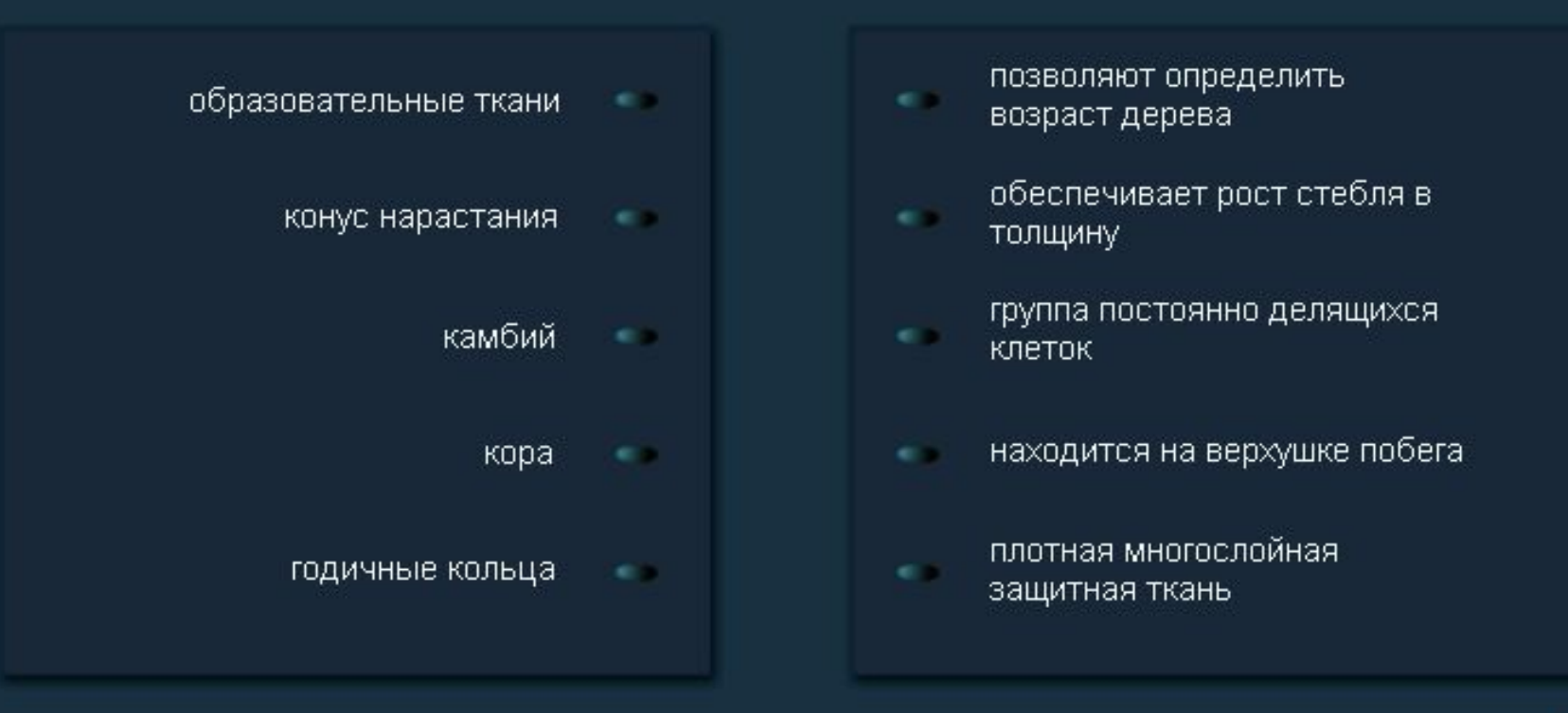

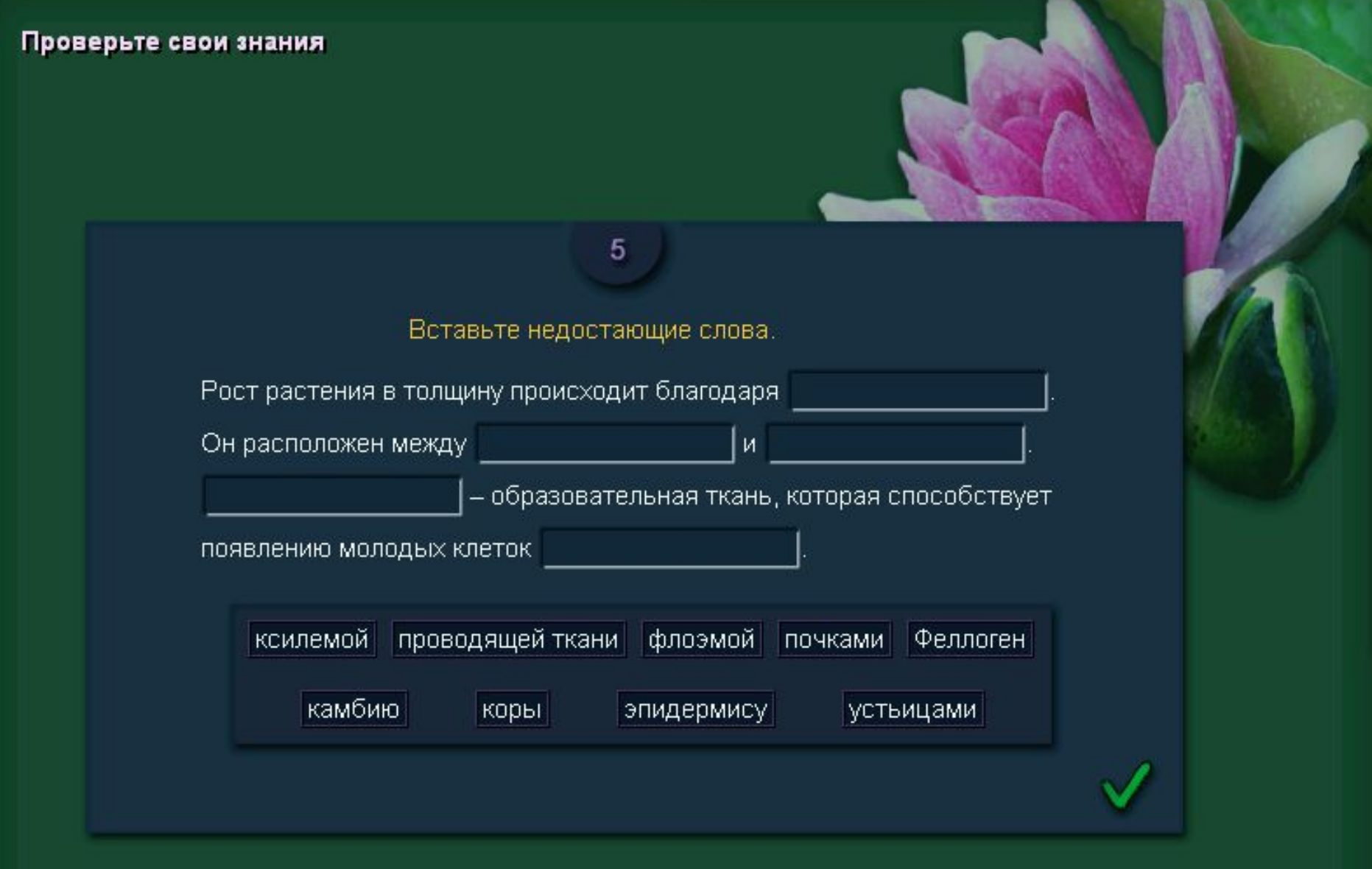

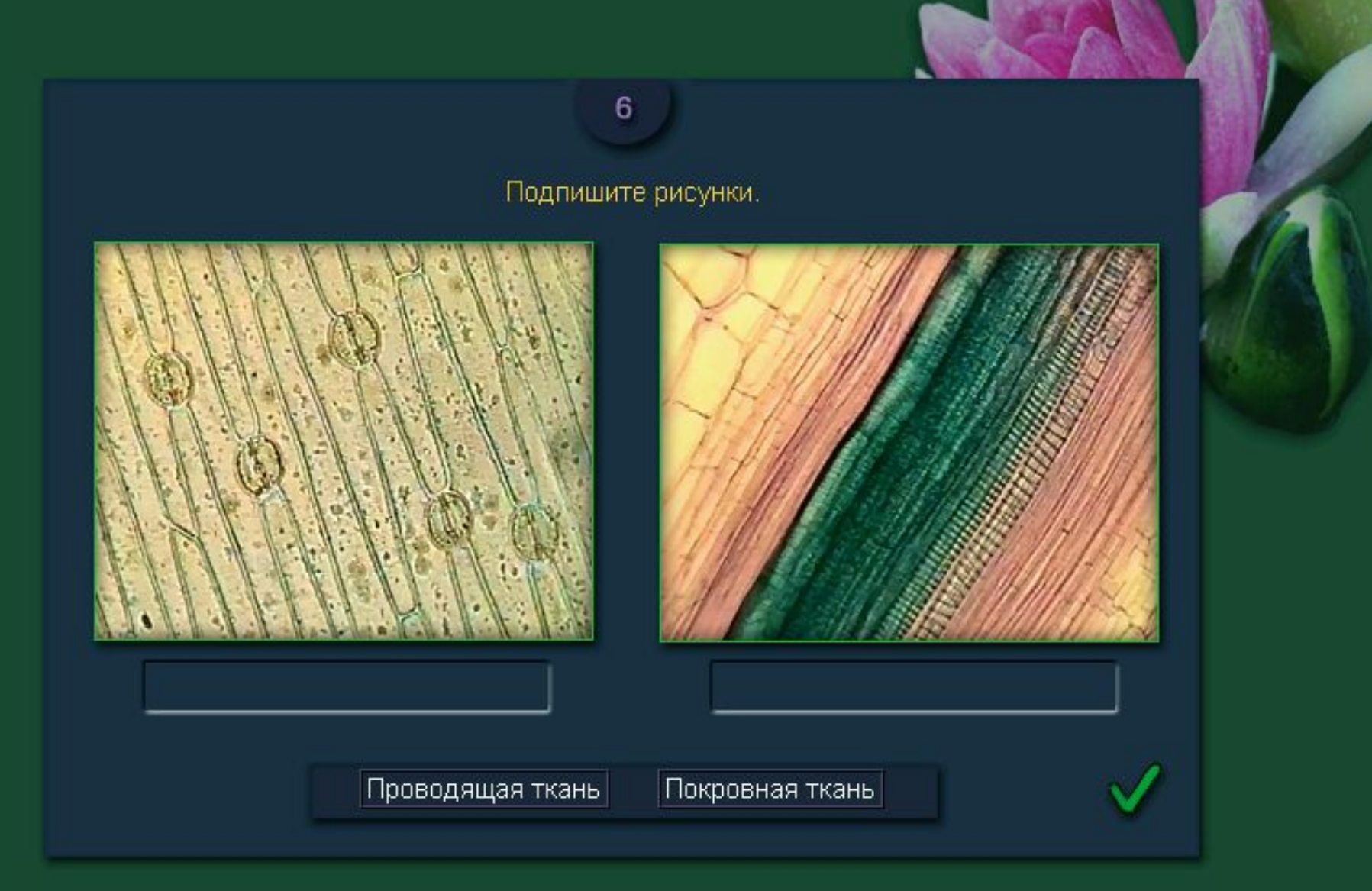

#### Проверьте свои знания

 $\overline{7}$ 

Найдите соответствие между названиями частей растения и выполняемыми ими функциями.

 $\overline{a}$ 

 $\sim$ 

**ALC:** 

e v

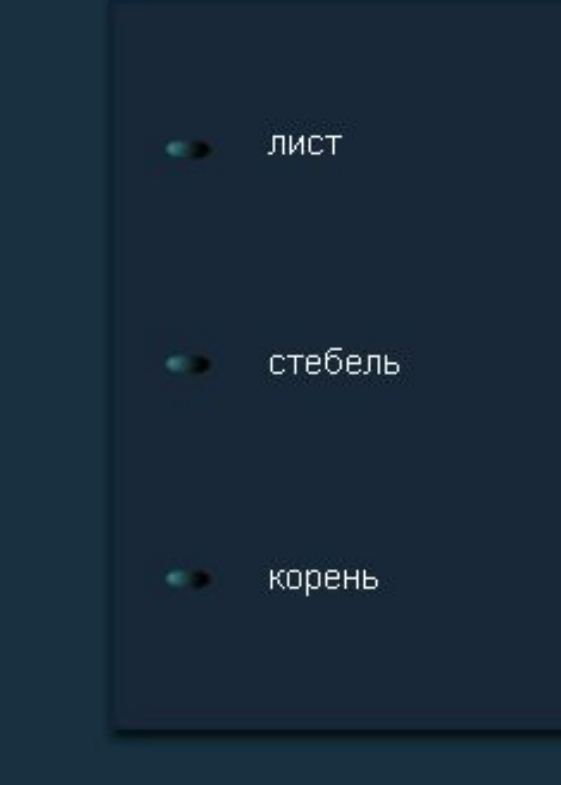

- всасывание воды и минеральных солей
- образование стержня всего растения
- транспирация и фотосинтез  $\sim$
- укрепление растения в почве
	- газообмен к.
- распределение питательных веществ по телу растения

 $\bf8$ 

#### Расставьте подписи к схеме строения листа.

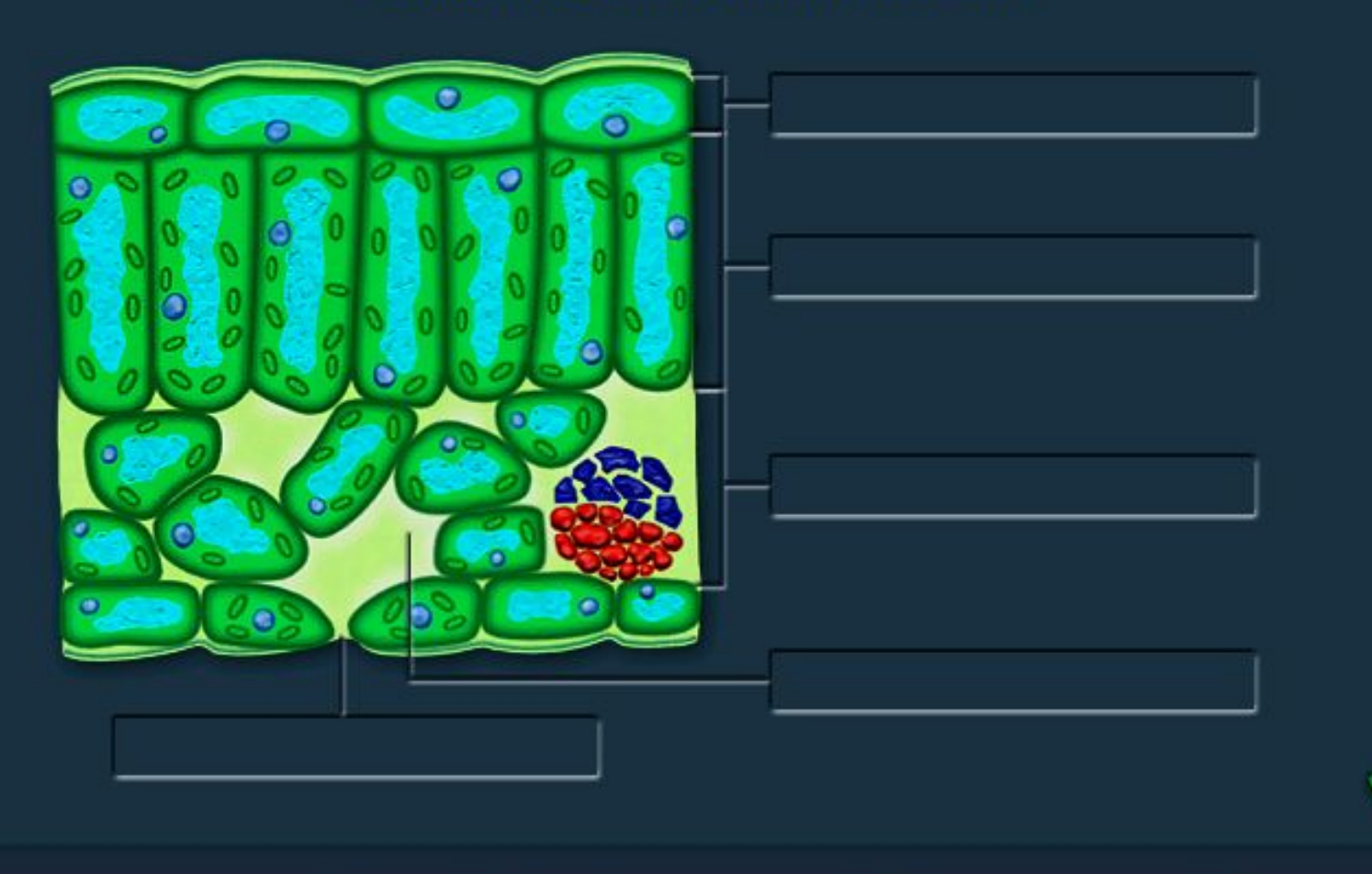

Эпидермис

Межклеточные пространства Устьице Столбчатая паренхима Губчатая паренхима

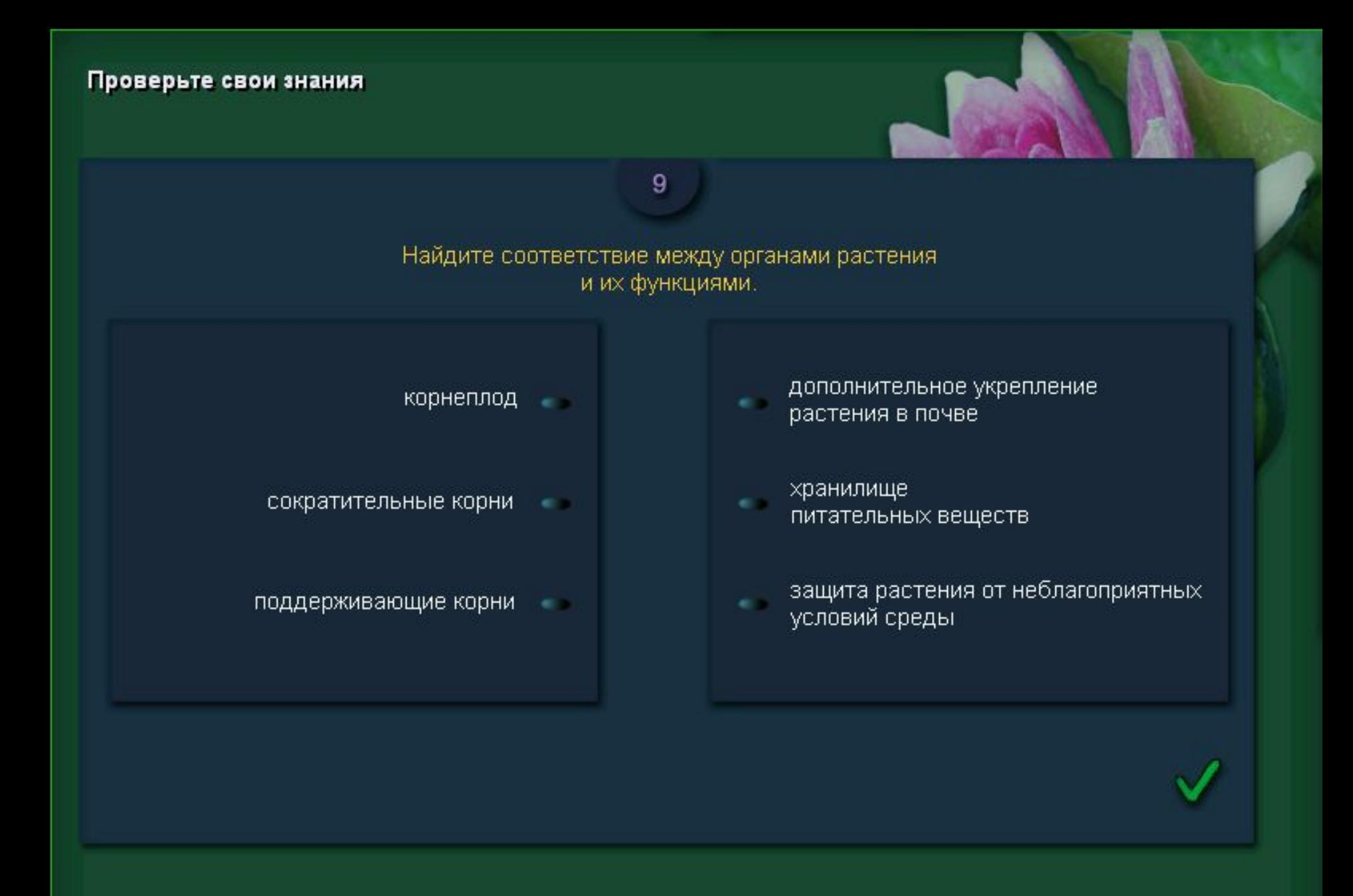

#### Проверьте свои знания

 $10$ 

Закончите предложение. Корневища развиваются...

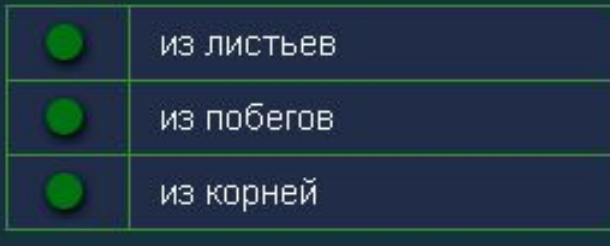

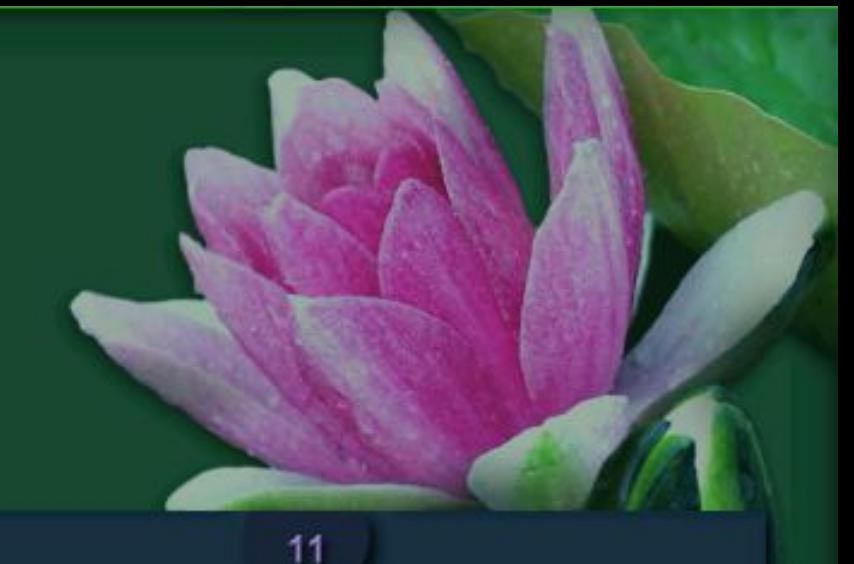

Закончите предложение.

Кактусы приспособлены к условиям среды благодаря...

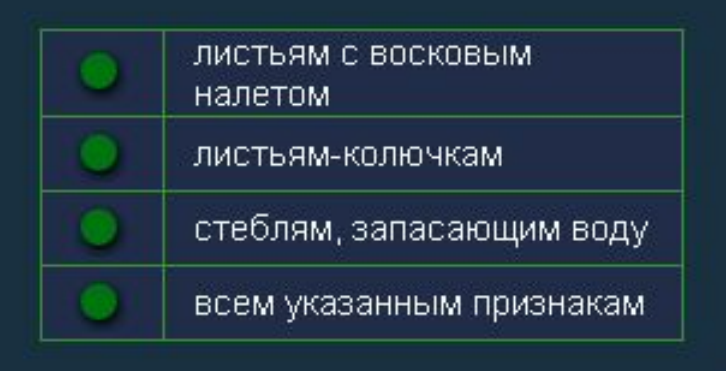

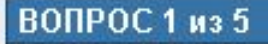

Ответить

### Решите уравнение:  $8x - x^2 = 0$

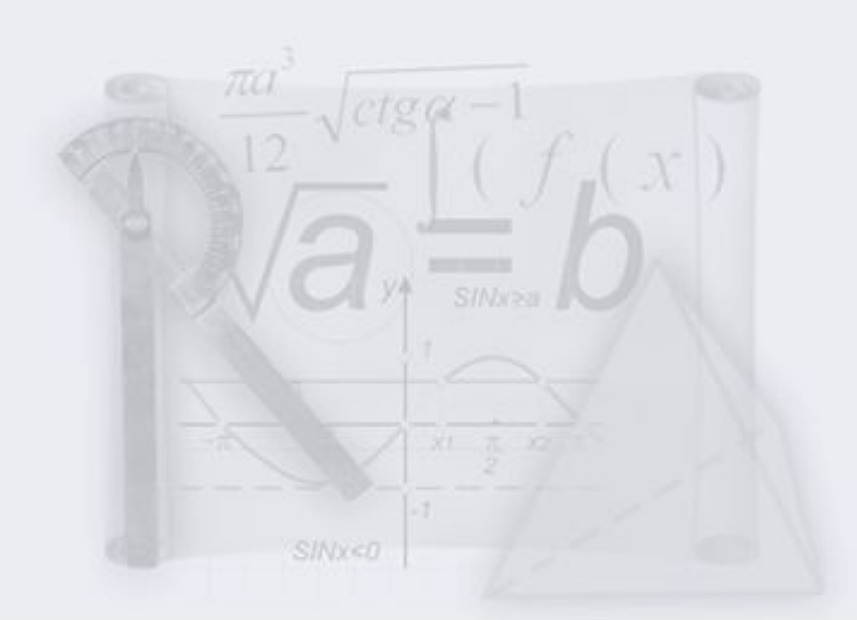

Ŀз

# С ВАРИАНТ ОТВЕТА 1  $0;8$ С ВАРИАНТ ОТВЕТА 2 8  $\overline{C}$ ВАРИАНТ ОТВЕТА З 0 С ВАРИАНТ ОТВЕТА 4 нет решений

Справка Завершить

#### ВОПРОС 2 из 5

Решите уравнение:<br> $x^2 + 5x - 24 = 0$ 

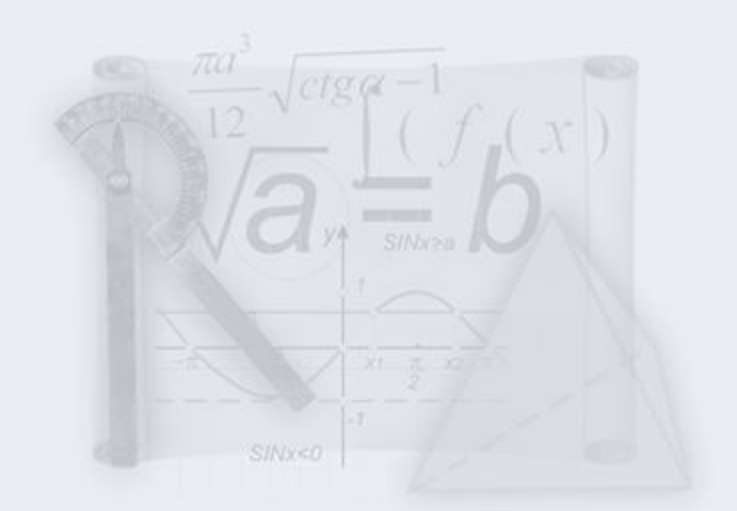

les

#### С ВАРИАНТ ОТВЕТА 1

 $-8$ 

C BAPMAHT OTBETA 2

3

С ВАРИАНТ ОТВЕТА З

 $-8;3$ 

С ВАРИАНТ ОТВЕТА 4

нет решений

#### ВОПРОСЗиз 5

Решите уравнение:<br> $4x^2 + x + 7 = 0$ 

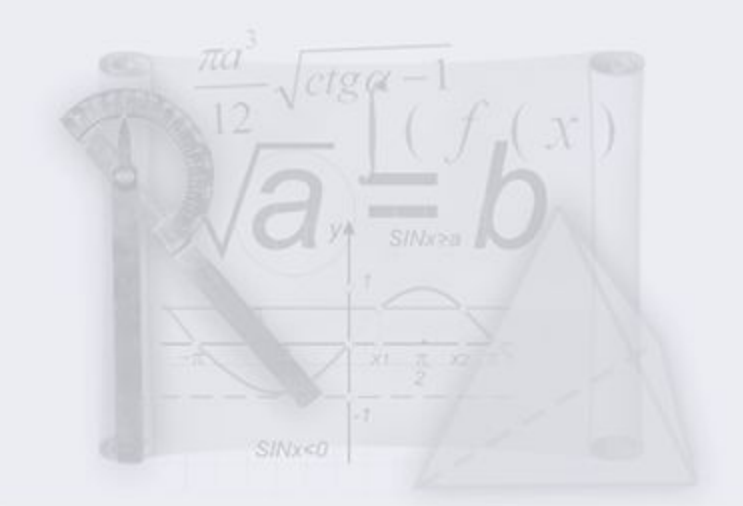

les

С ВАРИАНТ ОТВЕТА 1

 $5; 4,5$ 

**C ВАРИАНТ ОТВЕТА 2** 

 $\frac{4}{7}$ 

С ВАРИАНТ ОТВЕТА З

 $\overline{\mathbf{0}}$ 

С ВАРИАНТ ОТВЕТА 4

нет решений

Ответить

#### ВОПРОС 4 из 5

Решите уравнение:<br>3y - 40 + y<sup>2</sup> = 0

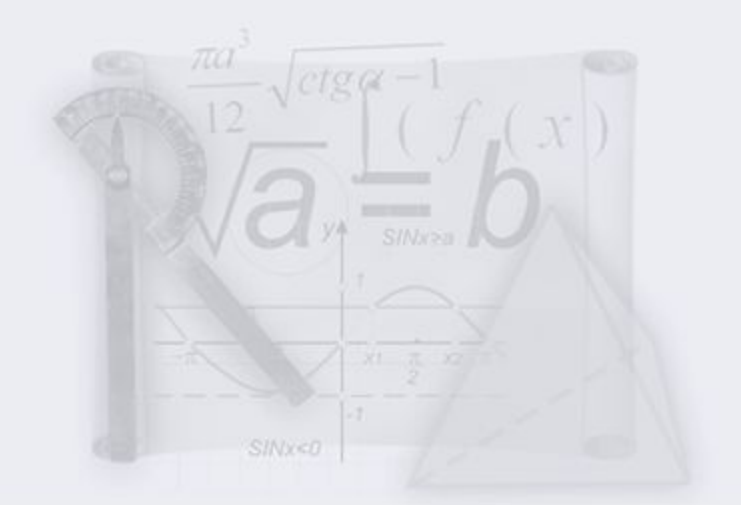

les

#### С ВАРИАНТ ОТВЕТА 1

 $-8;5$ 

С ВАРИАНТ ОТВЕТА 2

нет решений

С ВАРИАНТ ОТВЕТА З

 $-8; -5$ 

С ВАРИАНТ ОТВЕТА 4

5

Завершить Справка

#### ВОПРОС 5 из 5

Решите уравнение:  $x^2 - 12x + 36 = 0$ 

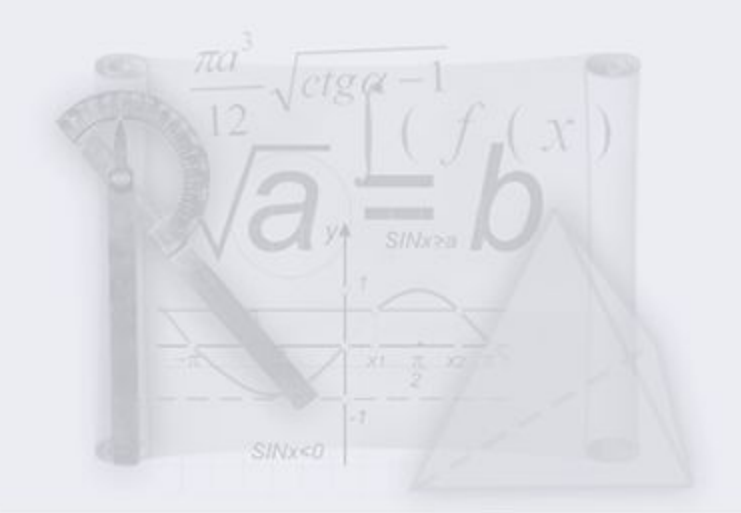

les

#### С ВАРИАНТ ОТВЕТА 1

нет решений

C BAPMAHT OTBETA 2

 $-6$ 

С ВАРИАНТ ОТВЕТА З

 $-6;6$ 

С ВАРИАНТ ОТВЕТА 4

6

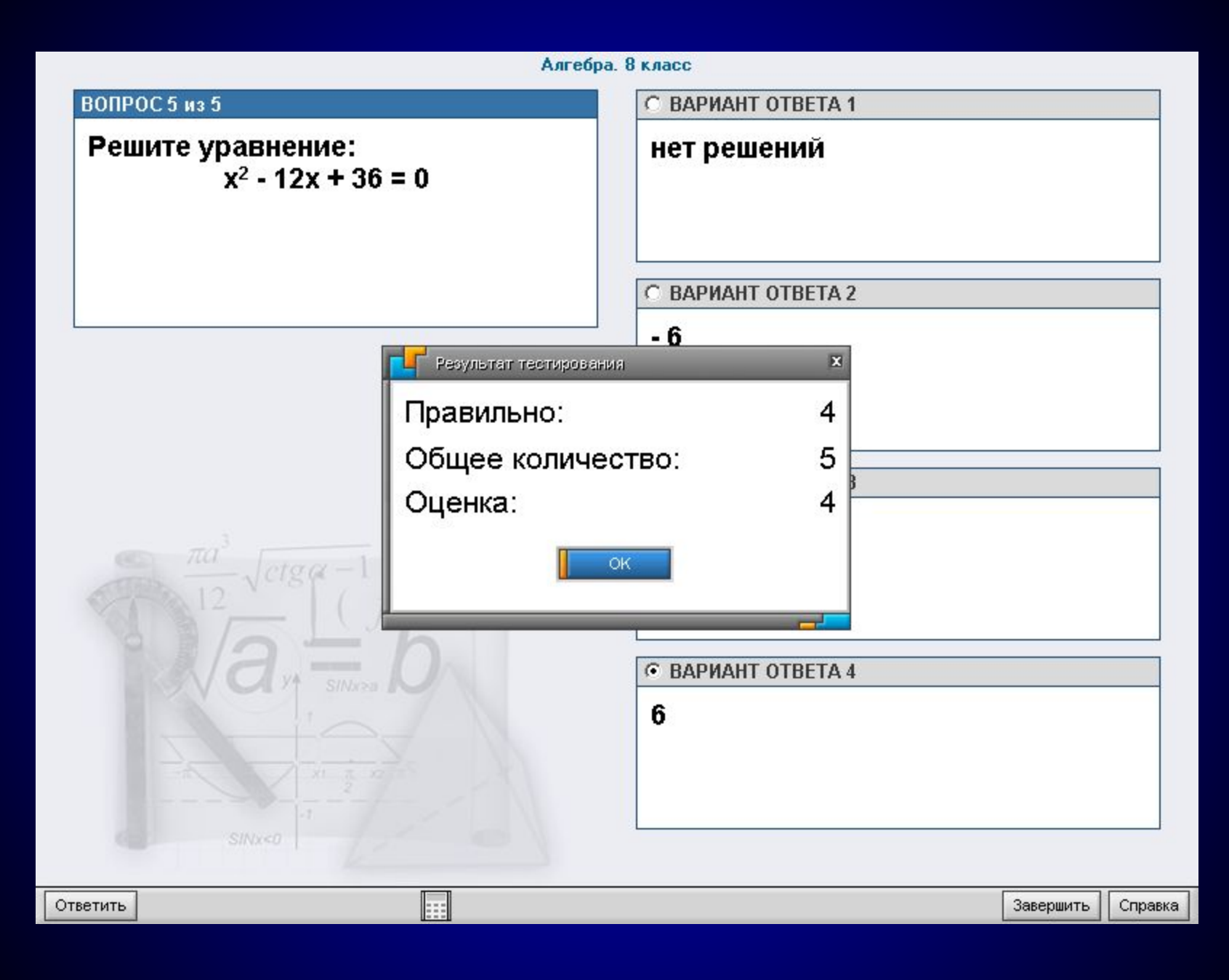

Преимущество и недостатки уроков с использованием готовых тестовых материалов электронных изданий

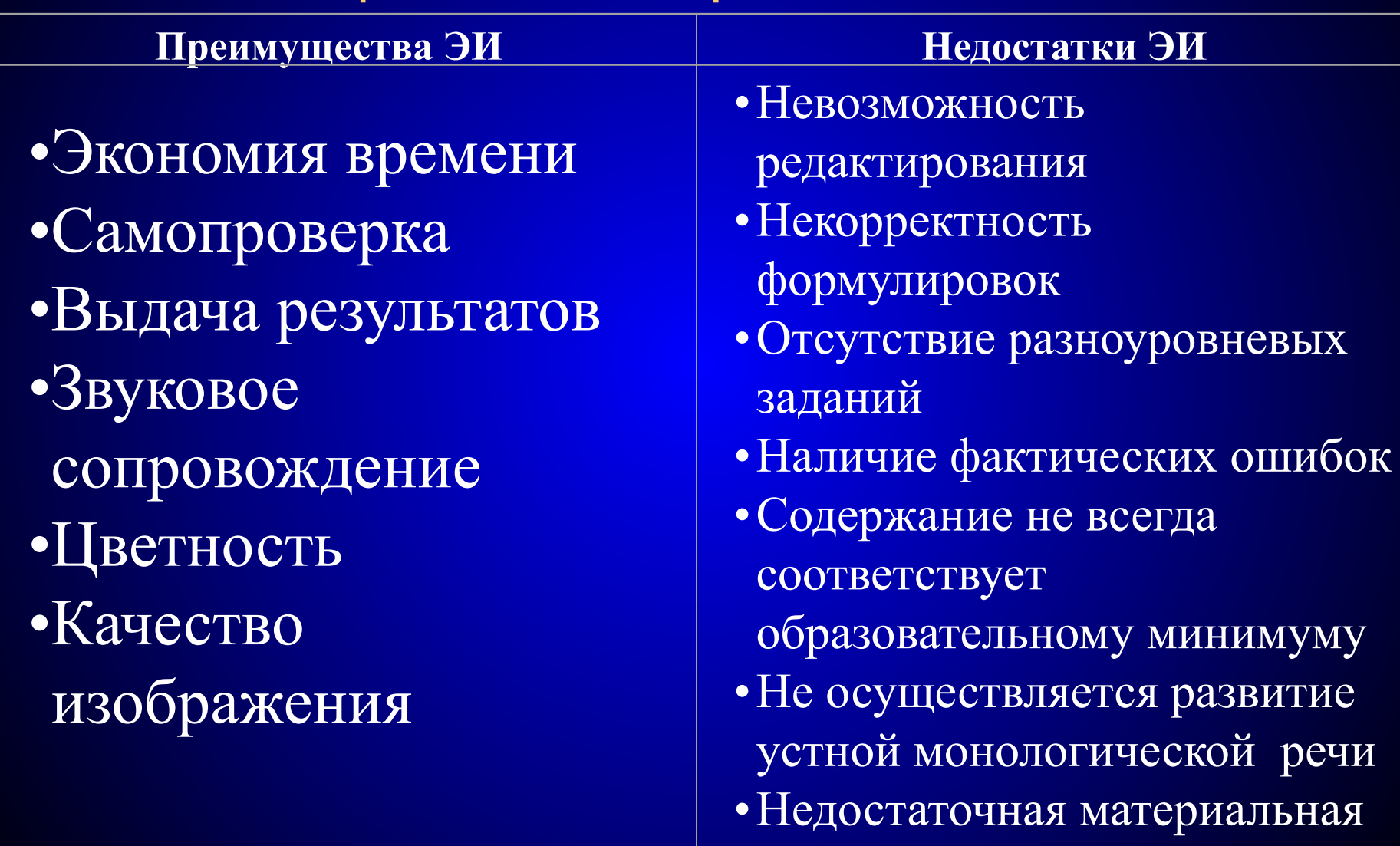

база школы

## **Урок с применением КТС.**

*Этапы подготовки к уроку:*

- 1. Цели и задачи урока.
- 2. Подбор тестов к уроку.
- 3. Отработка времени, необходимого для проведения тестирования.
	- 4. Подведение итогов.

Компьютерные тестовые среды

С помощью КТС можно:

- **1. создавать и редактировать тестовые задания;**
- **2. конструировать тесты;**
- **3. проводить процедуру тестирования;**
- **4. аккумулировать результаты тестирования и создавать отчеты;**
- **5. анализировать результаты тестирования по заданным параметрам ;**

Создание компьютерных тестов с помощью оболочки UniTest

### Тесты

- Обучающий тест по биологии
- Обучающий тест по физике
- Контролирующий тест по биологии
- Контролирующий тест по физике

### Анкета

1. Изменилось ли у Вас отношение к использованию компьютерного тестирования 2. Хотели бы Вы использовать компьютерное тестирование 3 Хотели бы Вы сами создавать компьютерные тесты

### Результаты анкетирования

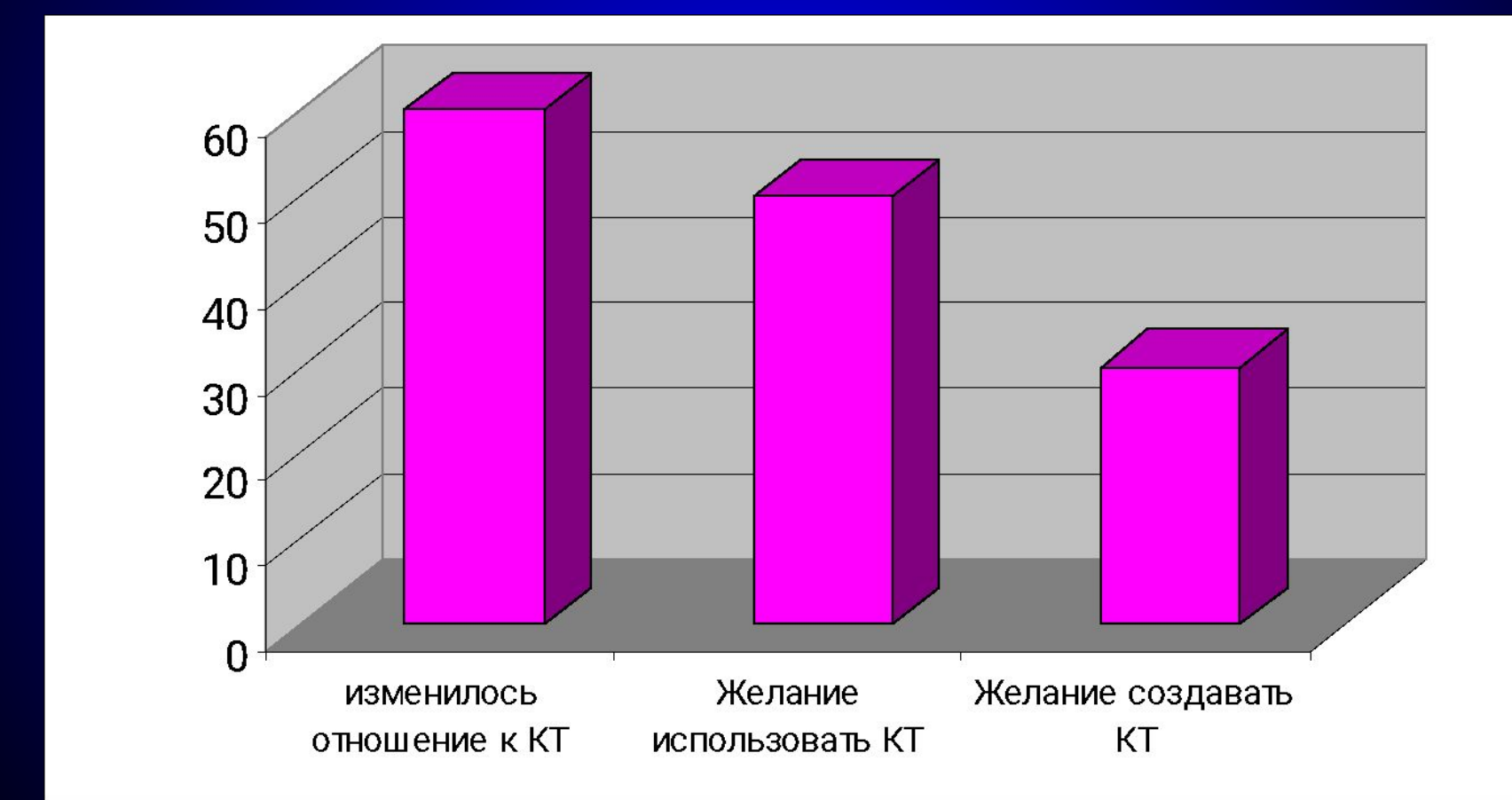

### Список интернет-адресов разработчиков тестовых оболочек

www.keepsoft.ru www.aditsoft.ru www.caspiosoft.ru www.sight2k.ru www.verasoft.com

## Komna<sub>HMA</sub> KeepSoft

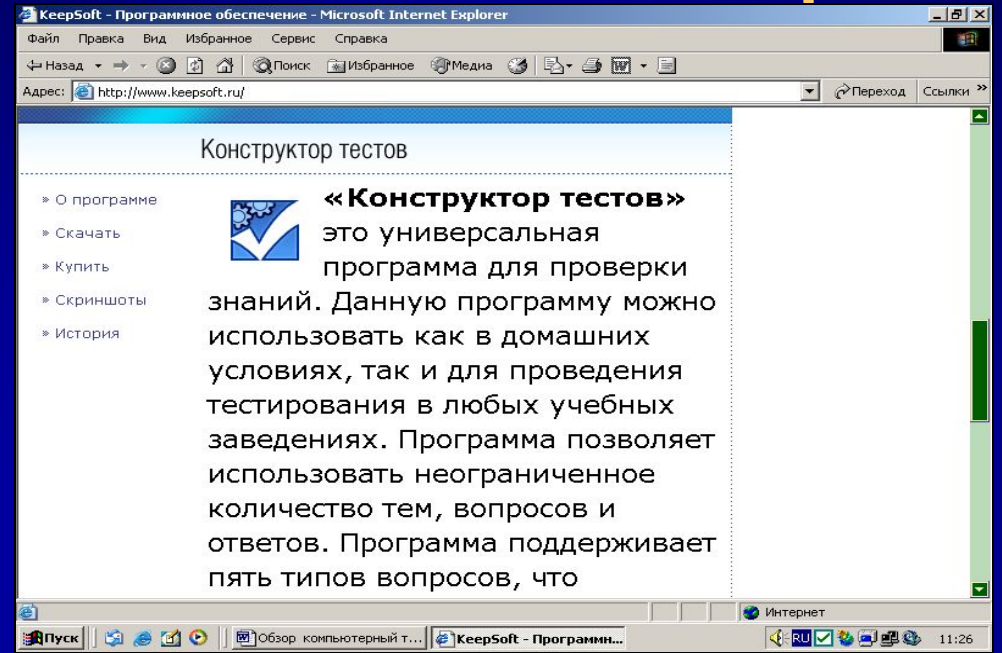

#### **Типы лицензий Цена**

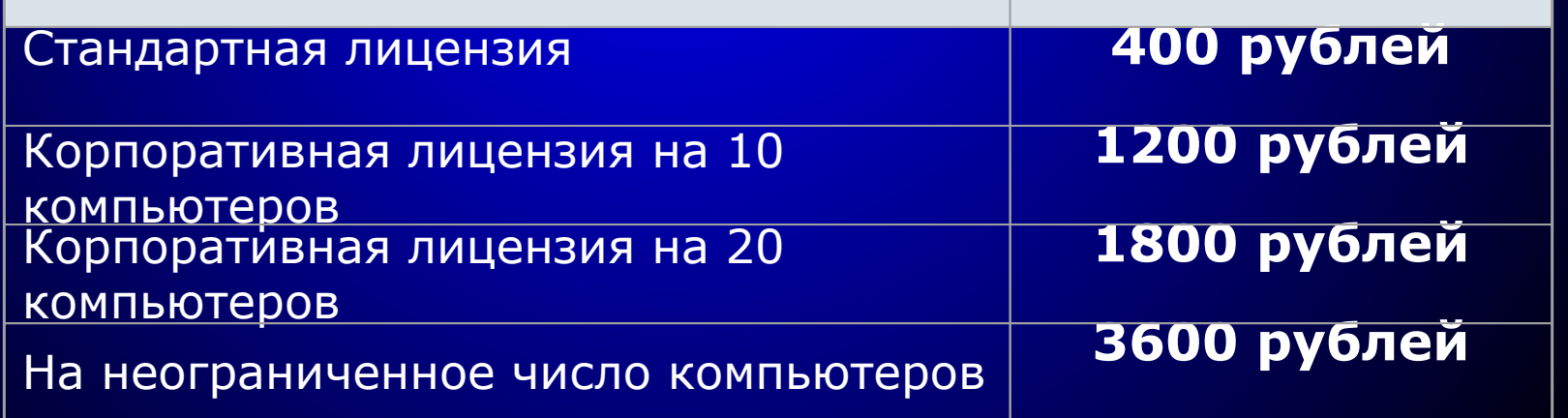

### Компания Adit Software

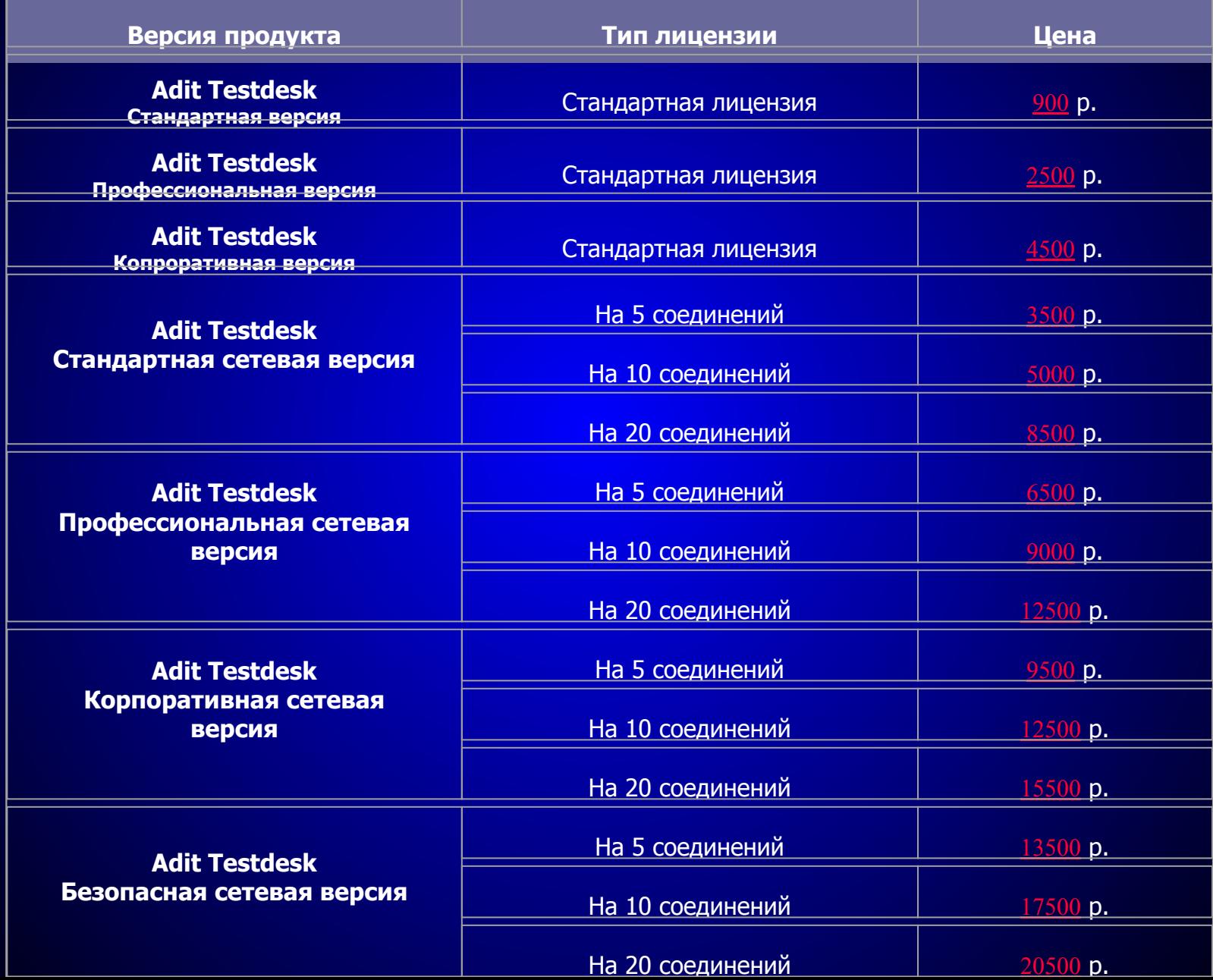

## Компания Caspiosoft

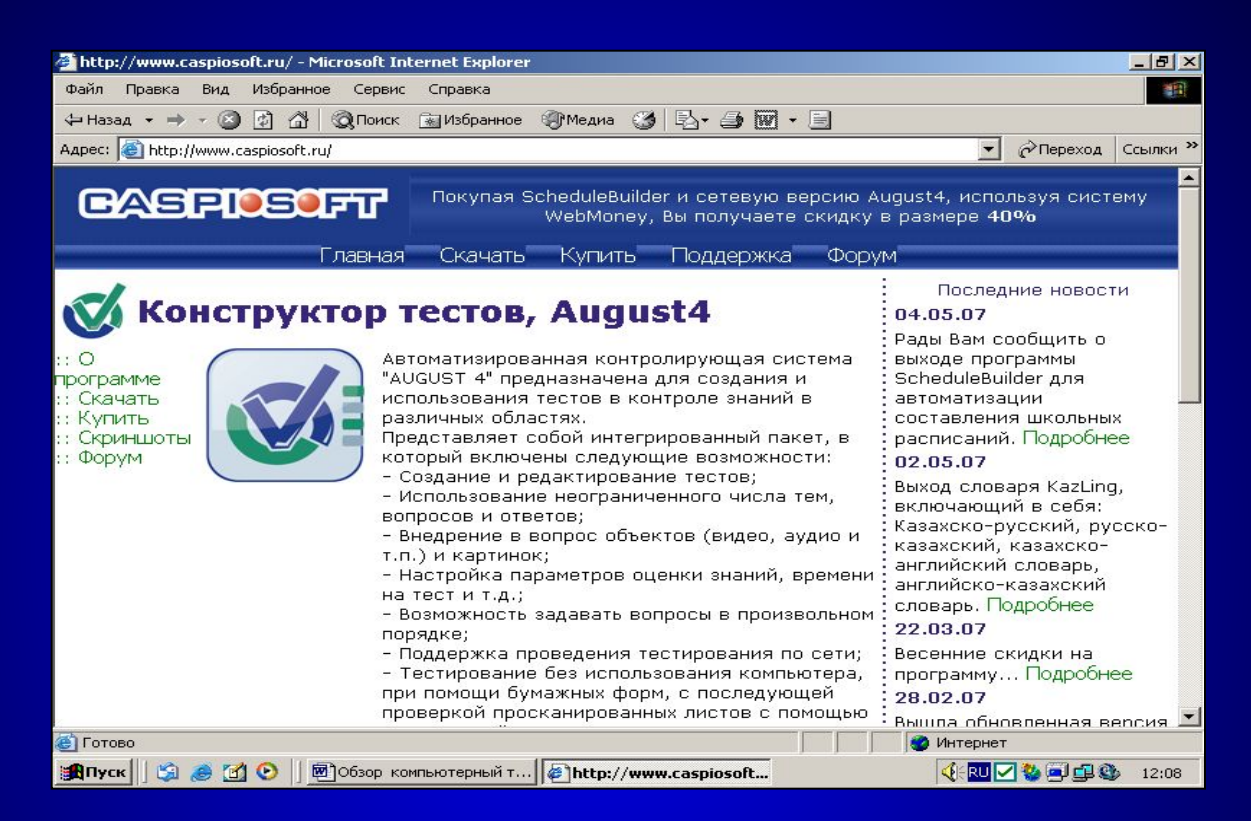

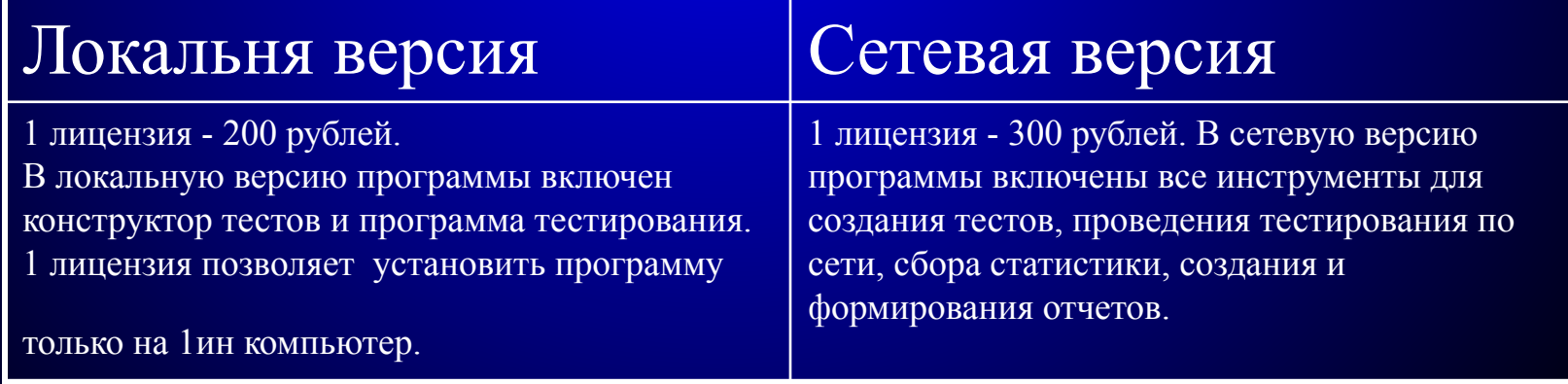

### Компания Verasoft

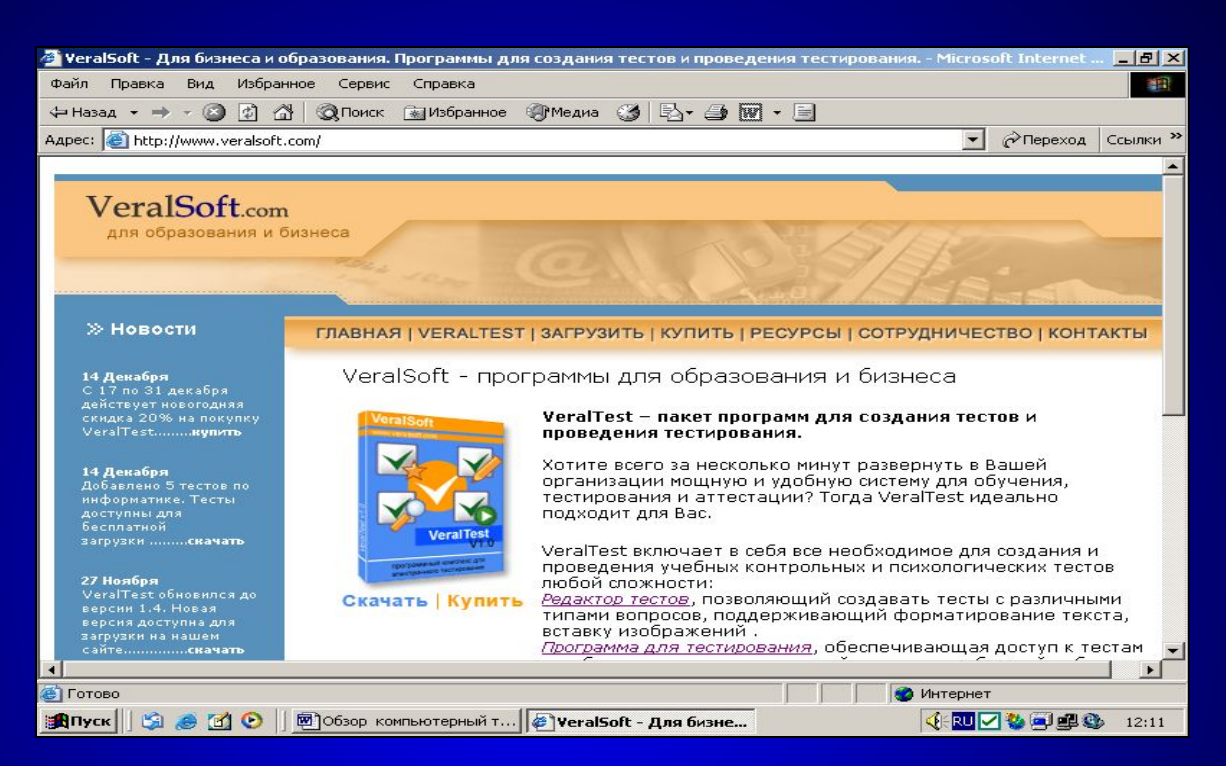

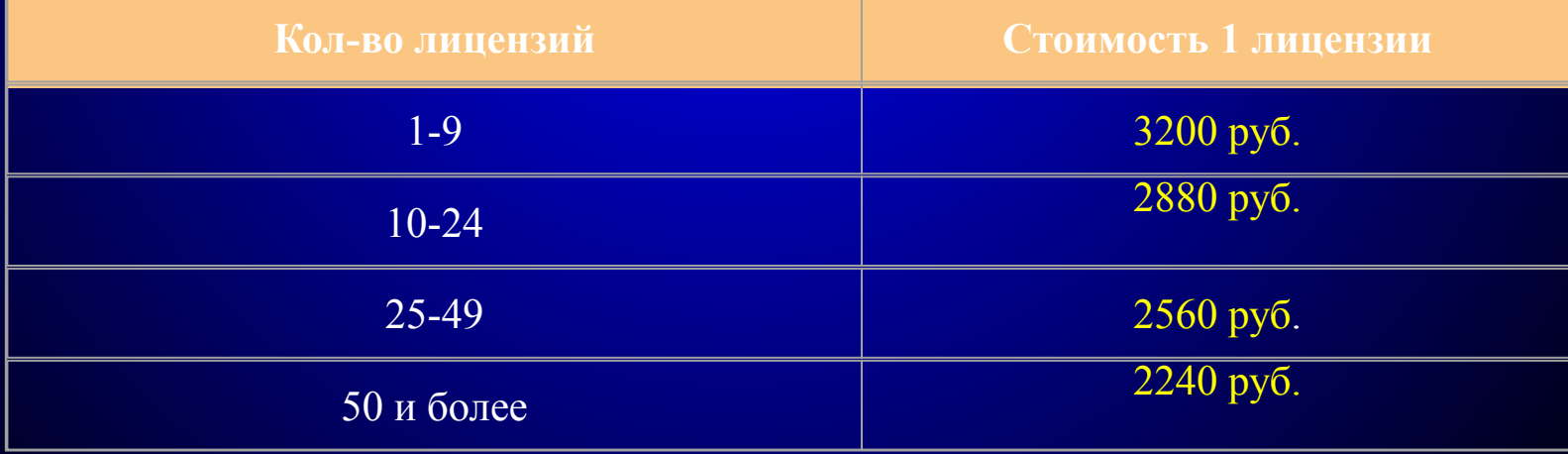

### Компания Siqht2k

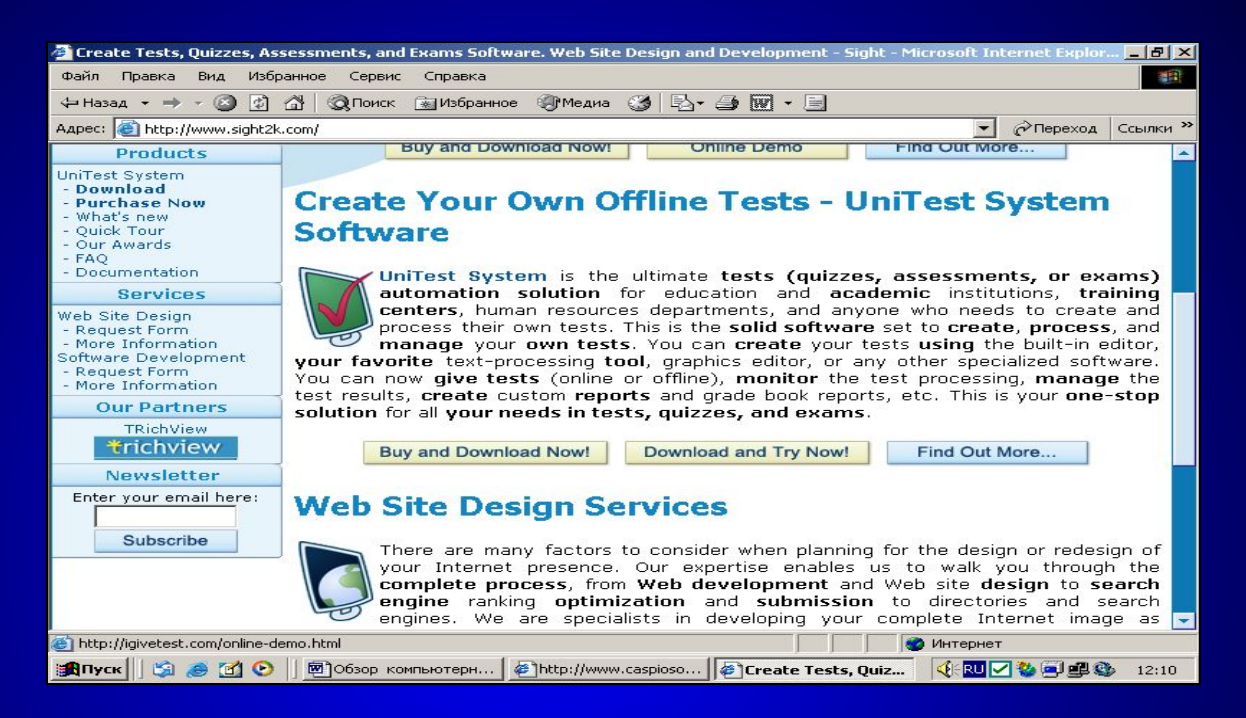

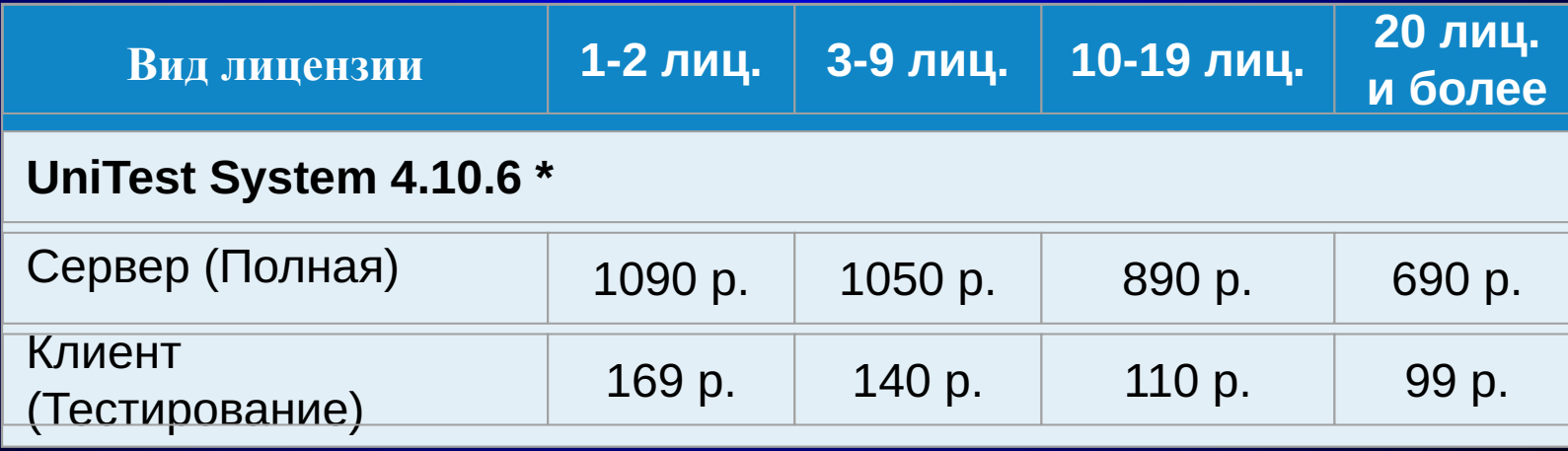

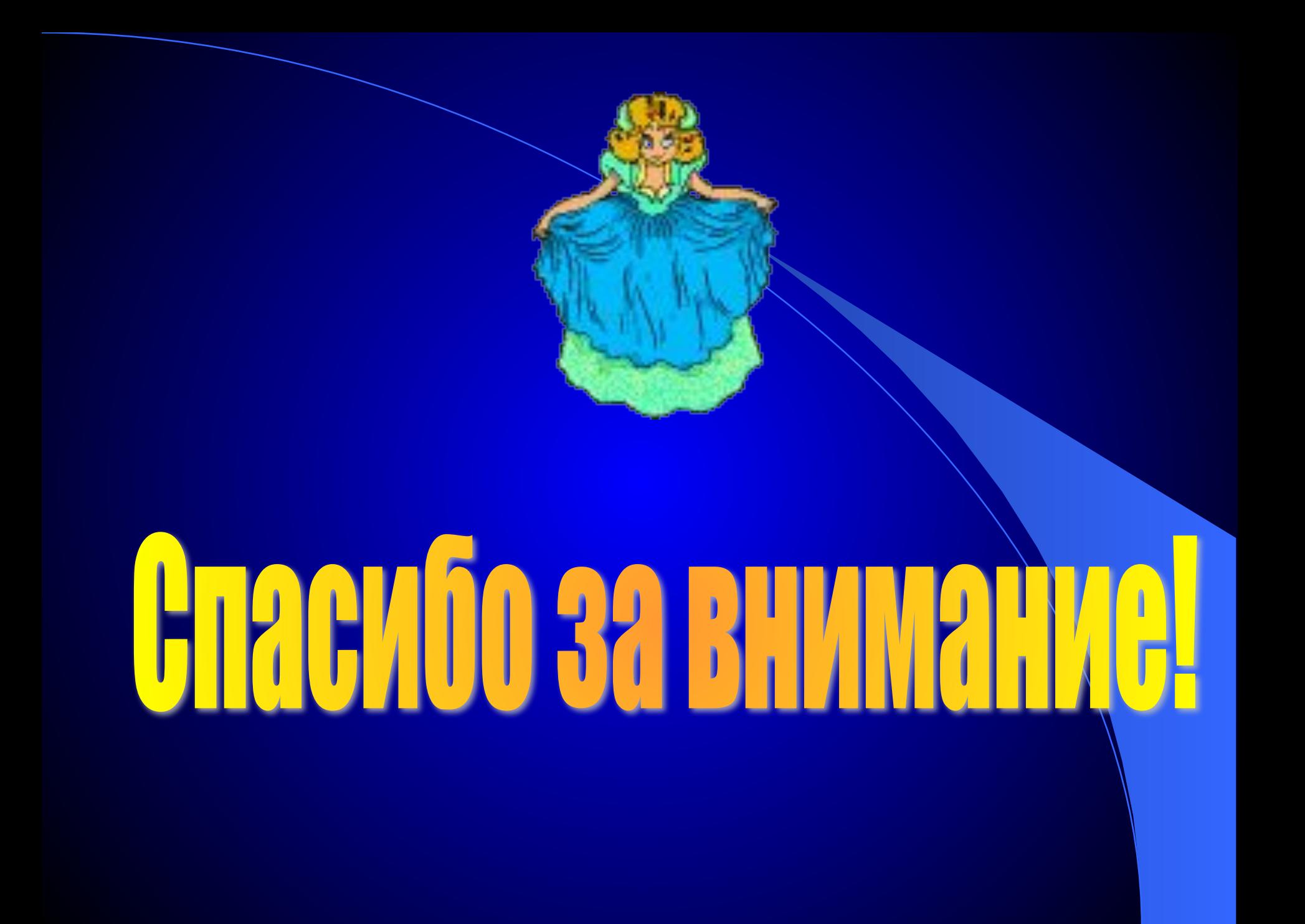